## **ArchivistaBox 2015/VIII kompatibel zum neusten Windows-Browser Edge**

*Egg, 5. August 2015:* Geneu eine Zeile fehlte, damit die ArchivistaBox kompatibel zum neuen Browser Edge von Windows10 wurde. Und, diese Zeile wäre an sich vermeidbar gewesen, würde sich der Edge-Browser in korrekter Weise zu erkennen geben.

 $\pmb{\times}$ 

## **Von DLL- und Explorer-Höllen…**

Im Jahre 1998 ist die erste Version von Archivista auf dem Markt erschienen. Damals war Windows9x in aller Munde, ebenso WindowsNT. Dazwischen liegen viele Windows-Versionen, bis Windows10 das Licht der Welt erblicken konnte. Vor 2005 (dies sind nunmehr auch bereits 10 Jahre) hiess es für unsere Kunden, dass sie bei jeder neuen Windows-Version ein Update einspielen mussten. Weil die damalige Applikation auf Komponenten von Microsoft beruhte, und diese Komponenten von Microsoft zueinander selbst nicht immer kompatibel waren, hiess dies, dass es nach einem Update passieren konnte, dass zwar Archivista lief, dafür jedoch andere Applikationen nicht mehr. Das als DLL-Hölle sattsam bekannte Problem führte im Falle von Archivista dazu, dass im Jahre 2005 die ArchivistaBox das Licht der Welt erblickte.

Seit 2005 wird die ArchivistaBox ausgeliefert, die gesamte Applikation findet sich auf einer eigenen Hardware, gearbeitet wird mit einem Web-Browser. Dies führte dazu, dass zunächst einmal alle Betriebssysteme bzw. Plattformen uneingeschränkt Zugang zur ArchivistaBox erhielten. Ebenso können seit 2005 die gängisten Web-Browser verwendet werden, inklusive Internet-Explorer. Dass die Kompatibilität des Internet-Explorers (damals in der Version 6) zum HTML-Standard nicht wahnsinnig gut gelang, ist ebenso bekannt (analog zur DLL-Hölle könnte gar von einer Explorer-Hölle gesprochen werden) und bis heute "kämpft" Microsoft damit, dass mit dem Internet-Explorer gewisse Seiten nur im Kompatilbitäts- bzw. Konformitätsmodus laufen. Aus diesem Grunde gibt es für Windows10 den neuen Browser Edge, der vollständig kompatibel zum HTML-Standard sein soll.

## **…zum Beinahe-Web-Standard in Edge**

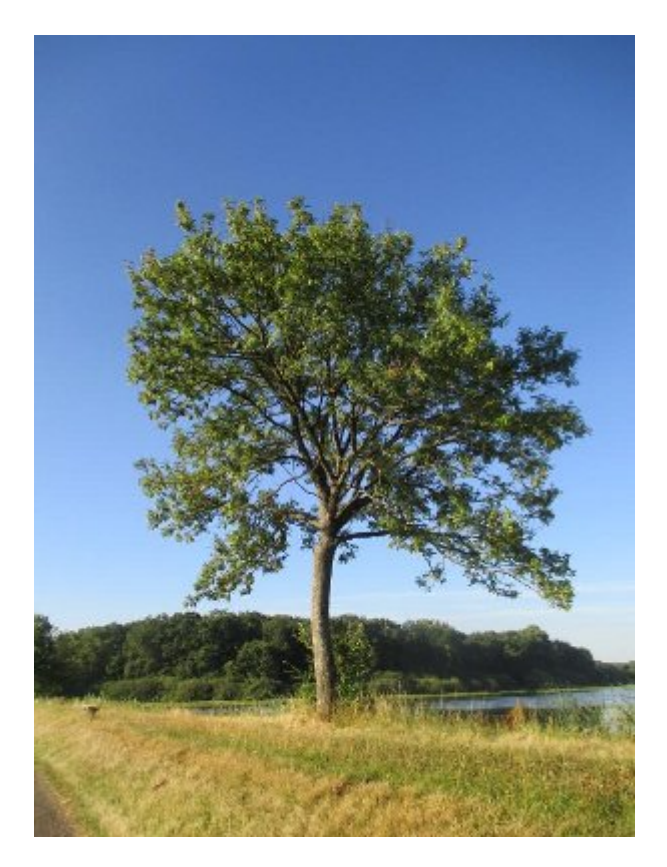

Gestern meldete ein Kunde, die ArchivistaBox laufe mit dem Web-Browser Edge unter Windows10 nicht korrekt. Daher war es unumgänglich, Windows10 aufzuspielen und die ArchivistaBox mit Windows10 zu testen. Eines muss Microsoft zugute gehalten werden, die Installation an sich ist einfach und geht in ca. 1 Stunde (inkl. Download) relativ einfach über die Bühne. Speziell erwähnt sei an dieser Stelle, dass die Installation auch dann möglich ist, wenn keine Seriennummer verfügbar ist, das mühsame Eingeben z.B. von XY2X2-21XD2-123X1-12555-KYJFZ entfällt somit (zumindest um die Installation durchzuführen). Nebenbemerkung: Weniger erfreulich ist der Platzbedarf auf der Festplatte: ca. 14.5 GByte sind erklecklich, etwas Wehmut zu den ca. 100 MByte bei Windows 9.x kommt da schon auf.

Bei der Durchsicht der Meldungen, welche Edge mit der ArchivistaBox austauscht, fiel auf, dass sich der Browser Edge auf seine eigene Art und Weise zu erkennen gibt:

## Mozilla/5.0 (Windows NT 10.0; Win64; x64) AppleWebKit/537.36 (KHTML, like Gecko) Chrome/42.0.2311.135 Safari/537.36 Edge/12.10240

Schon toll, da versucht ein Windows-Browser sich so ganz und gar mit "fremden" Federn zu schmücken, indem er sich als alles andere, nur nicht als Internet-Explorer ausgibt. Dies hat zur Folge, dass die ArchivistaBox (gutgläubig wie die Software ist) gar nicht erst davon ausgeht, dass da ein Windows-Browser aus dem Hause Microsoft am Werk ist. Leider aber, das Phänomen gab es bereits mit dem Internet-Explorer 11 (Trident-Engine), verhält sich Edge doch nicht ganz so, wie es die anderen Browser tun, denn Edge sendet zuweilen leere Rückrufe an den Server. Diese leeren Rückrufe ergeben keinen Sinn, führen aber dazu, dass zuvor abgesetzte Befehle gestört werden.

In der ArchivistaBox gibt es daher für den Explorer den nonsense-Flag. Dieser stoppt die sinnlosen Aufrufe, ehe sie "Unheil" anrichten. Nun konnte der nonsense-Flag nicht gesetzt werden, weil vor einem Jahr ja noch nicht einmal bekannt war, dass der Standard-Browser von Windows10 Edge heissen würde. Immerhin, der Aufwand für Edge ist bescheiden, eine Zeile Code und das wars. Nebenbemerkung: Natürlich funktionieren unter Windows10 alle anderen Browser (inklusive Internet Explorer 11) problemlos mit früheren Versionen, einzig für Edge ist das Update notwendig. In diesem Sinne, viel Spass mit der ArchivistaBox 2015/VIII.

*P.S: Die Version 2015/VIII bringt einige weitere Neuerungen mit:* Erweiterungen bei den Barcodes (Barcode auf letzter Seite, ESR-Verarbeitung), Ausschluss der Sitzungsinformationen für Binlog-Dateien sowie die Integration der neuesten LibreOffice-Version für alle Versionen ab ArchivistaBox Dolder. Ebenfalls neu werden Festplatten, die grösser als 2TB sind, unterstützt (aktuell stehen bei einem Kunden Festplatten mit 6TB im Einsatz).